1 徳島県電子入札システムで提出するファイル形式

| 資料名等                                                                 | 提出するファイル形式                                                                       |
|----------------------------------------------------------------------|----------------------------------------------------------------------------------|
| 内訳書<br>・工事費内訳書<br>- 業務委託費内訳書                                         | Microsoft Excel ブック形式(拡張子<br>「.xlsx」) 又は、Excel 97-2003 ブ<br>ック形式 (拡張子「xls」) に限る。 |
| 入札参加資格確認資料<br>・入札参加資格確認票<br>・入札参加資格確認票<br>・総合評価加算点等算出資料申請書<br>その他の資料 | P D F (又は徳島県電子入札システム<br>運用基準に規定されたファイル形式)                                        |

## 2 入札時における過去の無効事例等について

入札に際し、近年、初歩的なミスにより無効や失格となる事例が 発生しております。ついては、注意を要する項目として、代表的な ものをお示ししますので入札にあたっては、ご留意願います。

※入札参加希望者の自己点検用ですので、本様式は、提出する必要はありません!

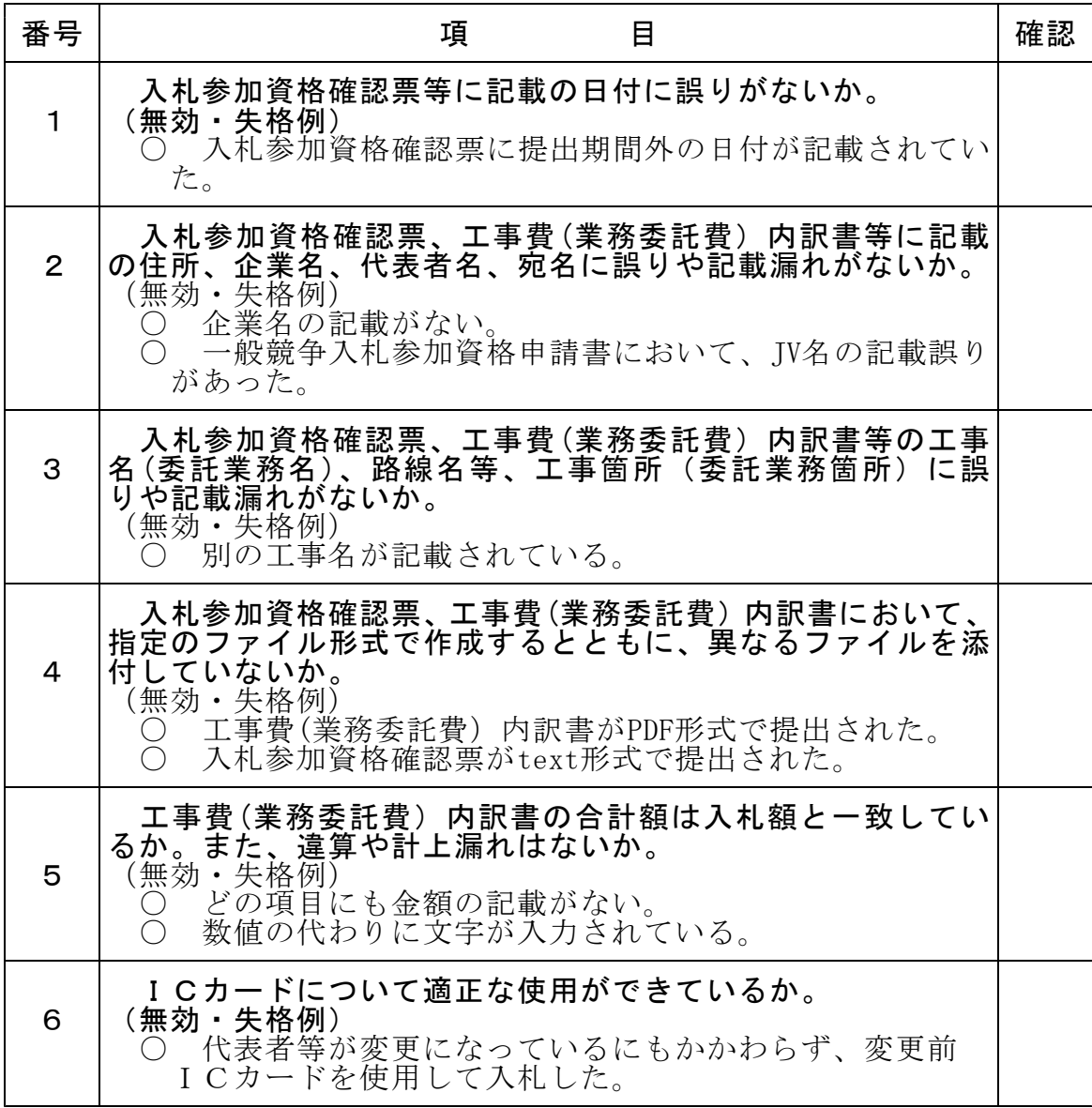

入札にあたっては入札公告、共通事項等を十分に確認してください!